# **บทที่ 3**

# **วิธีด าเนินการวิจัย**

ในการดำเนินการวิจัยครั้งนี้ มุ่งศึกษาความคิดเห็นของข้าราชการครูเกี่ยวกับสภาพและ ้ปัญหาการใช้คอมพิวเตอร์ในการบริหารงานโรงเรียน สังกัดสำนักงานเขตพื้นที่การศึกษา ประถมศึกษา จังหวัดพิจิตร เพื่อให้การวิจัยครั้งนี้เป็นไปตามวัตถุประสงค์ ผู้วิจัยจึงเสนอ ้วิธีดำเนินการวิจัยตามลำดับขั้นตอน ดังนี้

- 3.1 ประชากรและกลุ่มตัวอย่าง
- 3.2 เครื่องมือที่ใช้ในการรวบรวมข้อมูล
- 3.3 การสร้างเครื่องมือ
- 3.4 การเก็บรวบรวมข้อมูล
- 3.5 การวิเคราะห์ข้อมูล
- 3.6 สถิติที่ใช้ในการวิเคราะห์ข้อมูล

### **3.1 ประชากรและกลุ่มตัวอย่าง**

### **3.1.1 ประชากร**

 ประชากรที่ใช้ในการวิจัยในครั้งนี้ ได้แก่ ผู้บริหารสถานศึกษาและครูผู้สอน ในโรงเรียนสังกัดส านักงานเขตพื้นที่การศึกษาประถมศึกษา จังหวัดพิจิตร ปีการศึกษา 2553 จาก โรงเรียนทั้งหมด 304 โรงเรียน รวมประชากรจำนวน 3,223 คน (สำนักงานเขตพื้นที่การศึกษา ประถมศึกษา จังหวัดพิจิตร, 2553 หน้า 7)

## **3.1.2 กลุ่มตัวอย่าง**

กลุ่มตัวอย่างในการวิจัยผู้วิจัยใช้ตารางส าเร็จรูปของเครจซี่และมอร์แกน (Krejcie and Morgan, อ้างถึงใน พวงรัตน์ ทวีรัตน์ , 2543 หน้า 303) ได้กลุ่มตัวอย่างจำนวน 342 คน โดยผู้วิจัยใช้วิธีสุ่มตัวอย่างแบบแบ่งชั้น (Stratified Random Sampling) ตามขนาดโรงเรียน แยกเป็นผู้บริหารสถานศึกษา 137 คน ครูผู้สอน 205 คน ตามวิธีการดังนี้

3.1.2.1 สุ่มโรงเรียนโดยเลือก 45% ของโรงเรียนแต่ละขนาดในเขตพื้นที่ การศึกษาประถมศึกษา จังหวัดพิจิตร ใช้วิธีสุ่มอย่างง่าย (Simple Random Sampling) โดย โรงเรียนขนาดเล็ก 117 โรงเรียน และโรงเรียนขนาดใหญ่ 20 โรงเรียน รวมกลุ่มตัวอย่าง 137 โรงเรียน

3.1.2.2 สุ่มข้าราชการครู โดยกำหนดให้ผู้บริหารสถานศึกษาของโรงเรียน

ที่ถูกสุ่มตามข้อ 1) เป็นกลุ่มตัวอย่างโรงเรียนละ 1 คน ได้กลุ่มตัวอย่าง 137 คน ครู กำหนด กลุ่มตัวอย่างตามสัดส่วนของประชากร ได้กลุ่มตัวอย่างโรงเรียนขนาดเล็ก 120 คน และโรงเรียน ขนาดใหญ่ 85 คน ดังรายละเอียด ตามตารางที่ 1

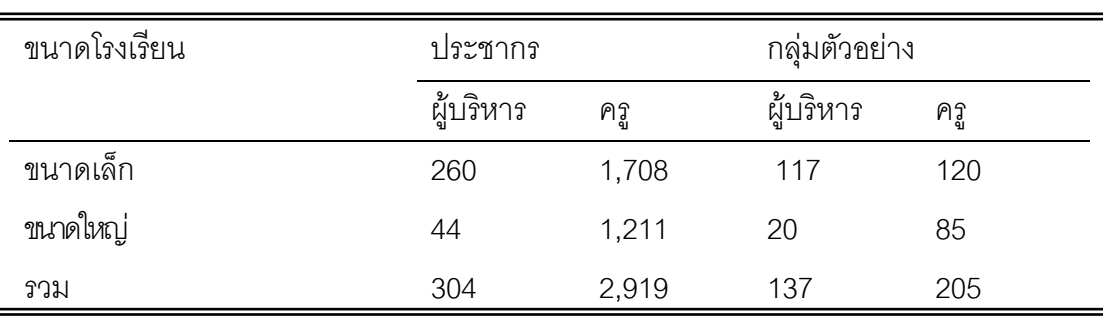

**ิตารางที่ 1** แสดงจำนวนโรงเรียน ประชากรและกลุ่มตัวอย่าง จำแนกตามขนาดโรงเรียน

โดยจำแนกประชากรและกลุ่มตัวอย่าง เป็นรายอำเภอต่าง ๆ ดังนี้

**ตารางที่ 2** แสดงจำนวนโรงเรียนและกลุ่มตัวอย่าง จำแนกตามขนาดโรงเรียน

| กลุ่มตัวอย่าง   |                  |     |      |                  |                |                |            |
|-----------------|------------------|-----|------|------------------|----------------|----------------|------------|
| อำเภอ           | โรงเรียนขนาดเล็ก |     |      | โรงเรียนขนาดใหญ่ |                |                | รวมทั้งหมด |
|                 | ผู้บริหาร        | ครู | 5021 | ผู้บริหาร        | ครู            | วาม            |            |
| เมืองพิจิตร     | 28               | 29  | 57   | $\overline{4}$   | 23             | 27             | 84         |
| โพธิ์ประทับช้าง | 3                | 3   | 6    | 3                | 15             | 18             | 24         |
| สามง่าม         | 16               | 17  | 33   | $\overline{4}$   | 15             | 19             | 52         |
| บางมูลนาก       | 11               | 11  | 22   | 3                | $\overline{7}$ | 10             | 32         |
| โพทะเล          | 28               | 28  | 56   | $\overline{2}$   | 10             | 12             | 68         |
| ตะพานหิน        | 8                | 8   | 16   | 1                | 3              | $\overline{4}$ | 20         |
| ทับคล้อ         | 12               | 12  | 24   | 1                | 5              | 6              | 30         |
| สากเหล็ก        | 11               | 12  | 23   | 2                | $\overline{7}$ | 9              | 32         |
| รวม             | 117              | 120 | 237  | 20               | 85             | 105            | 342        |

### **3.2 เครื่องมือที่ใช้ในการรวบรวมข้อมูล**

เครื่องมือที่ใช้ในการวิจัยเกี่ยวกับสภาพและปัญหาการใช้คอมพิวเตอร์ในการบริหารงาน โรงเรียน สังกัดสำนักงานเขตพื้นที่การศึกษาประถมศึกษา จังหวัดพิจิตร ครั้งนี้เป็นเครื่องมือที่ ผู้วิจัยได้พัฒนาขึ้น เป็นแบบสอบถาม (Questionnaire) โดยแบ่งเป็น 2 ตอน ดังนี้

**ตอนที่ 1** แบบสอบถามเกี่ยวกับสถานภาพผู้ตอบแบบสอบถาม มีลักษณะเป็นแบบ ิตรวจสอบรายการ (Check List) โดยสอบถามเกี่ยวกับตำแหน่งของข้าราชการครูและขนาด โรงเรียน

 **ตอนที่ 2**แบบสอบถามเกี่ยวกับสภาพและปัญหาการใช้คอมพิวเตอร์ในการบริหารงาน โรงเรียน สังกัดสำนักงานเขตพื้นที่การศึกษาประถมศึกษา จังหวัดพิจิตร เป็นแบบมาตราส่วน ประมาณค่า (Rating Scale) 5 ระดับ (ประยูร อาษานาม, 2544 หน้า 180) ดังนี้

> ระดับความคิดเห็น 5 หมายถึง มีสภาพ / ปัญหาการใช้มากที่สุด ระดับความคิดเห็น 4 หมายถึง มีสภาพ / ปัญหาการใช้มาก ระดับความคิดเห็น 3 หมายถึง มีสภาพ / ปัญหาการใช้ปานกลาง ระดับความคิดเห็น 2 หมายถึง มีสภาพ / ปัญหาการใช้น้อย ระดับความคิดเห็น 1 หมายถึง มีสภาพ / ปัญหาการใช้น้อยที่สุด

#### **การสร้างเครื่องมือ**

## **3.3.1 ขั้นตอนการสร้างเครื่องมือ**

เครื่องมือที่ใช้ในการวิจัยเป็นแบบสอบถามที่ผู้วิจัยสร้างขึ้นเพื่อศึกษาเกี่ยวกับ สภาพและปัญหาการใช้คอมพิวเตอร์ในการบริหารงานโรงเรียน สังกัดสำนักงานเขตพื้นที่ การศึกษาประถมศึกษา จังหวัดพิจิตร โดยได้ดำเนินการสร้างและพัฒนาเครื่องมือ ดังนี้

3.3.1.1 ศึกษาเอกสาร แนวคิด ทฤษฎีและงานวิจัยที่เกี่ยวข้อง เกี่ยวกับสภาพ ปัญหา การใช้คอมพิวเตอร์ในการบริหารงานโรงเรียน

3.3.1.2 ศึกษาการสร้างแบบสอบถาม

3.3.1.3 สร้างแบบสอบถามและกำหนดเนื้อหาในคำถามให้ครอบคลุมเรื่องที่ ท าการศึกษา

3.3.1.4 น าแบบสอบถามที่สร้างขึ้นเสนอต่ออาจารย์ที่ปรึกษาตรวจสอบเพื่อ ปรับปรุงแก้ไขข้อบกพร่อง

 3.3.1.5 ปรับปรุงแบบสอบถามที่อาจารย์ที่ปรึกษาเสนอแนะแล้ว เสนอ ผู้เชี่ยวชาญ จำนวน 5 ท่าน เพื่อตรวจสอบเพื่อหาความตรงในด้านเนื้อหา (Content Validity) โดยหาค่าดัชนีความสอดคล้องของข้อคำถามกับนิยามศัพท์ (IOC) โดยเลือกคำถามที่ ่ มีค่าตั้งแต่ 0.50 ขึ้นไป ตรวจสอบสำนวนที่ใช้ (Wording) ความชัดเจนของคำถามและสิ่งที่ควร ปรับปรุงแก้ไข ผลปรากฎว่า แบบสอบถามมีค่าความเที่ยงของสภาพและปัญหาการใช้ คอมพิวเตอร์ในการบริหารงานโรงเรียน อยู่ระหว่าง 0.6-1.0

3.3.1.6 นำแบบสอบถามที่ผู้เชี่ยวชาญตรวจสอบแล้วมาปรับปรุงตามข้อเสนอ แนะแล้วนำไปทดลองใช้ (Try out) กับผู้บริหารสถานศึกษาและครูผู้สอนที่ไม่ใช่กลุ่มตัวอย่าง ้ จำนวน 40 คน นำแบบสอบถามมาวิเคราะห์หาค่าความเที่ยง (Reliability) โดยใช้สูตร สัมประสิทธิ์แอลฟา (Alpha Coefficient) ตามวิธีของครอนบาค (Cronbach) (เชาว์ อินใย , 2543 หน้า 227 - 229) ผลปรากฎว่าค่าความเที่ยงด้านสภาพการใช้คอมพิวเตอร์ในการ บริหารงานโรงเรียนมีค่าเท่ากับ 0.98 และด้านปัญหาการใช้คอมพิวเตอร์ในการบริหารงานโรงเรียน มีค่าเท่ากับ 0.97

3.3.1.7 ปรับปรุงแก้ไขเครื่องมือจัดทำเป็นฉบับสมบูรณ์

ขั้นตอนการสร้างเครื่องมือในการวิจัย ตามภาพประกอบที่ 2 ดังนี้

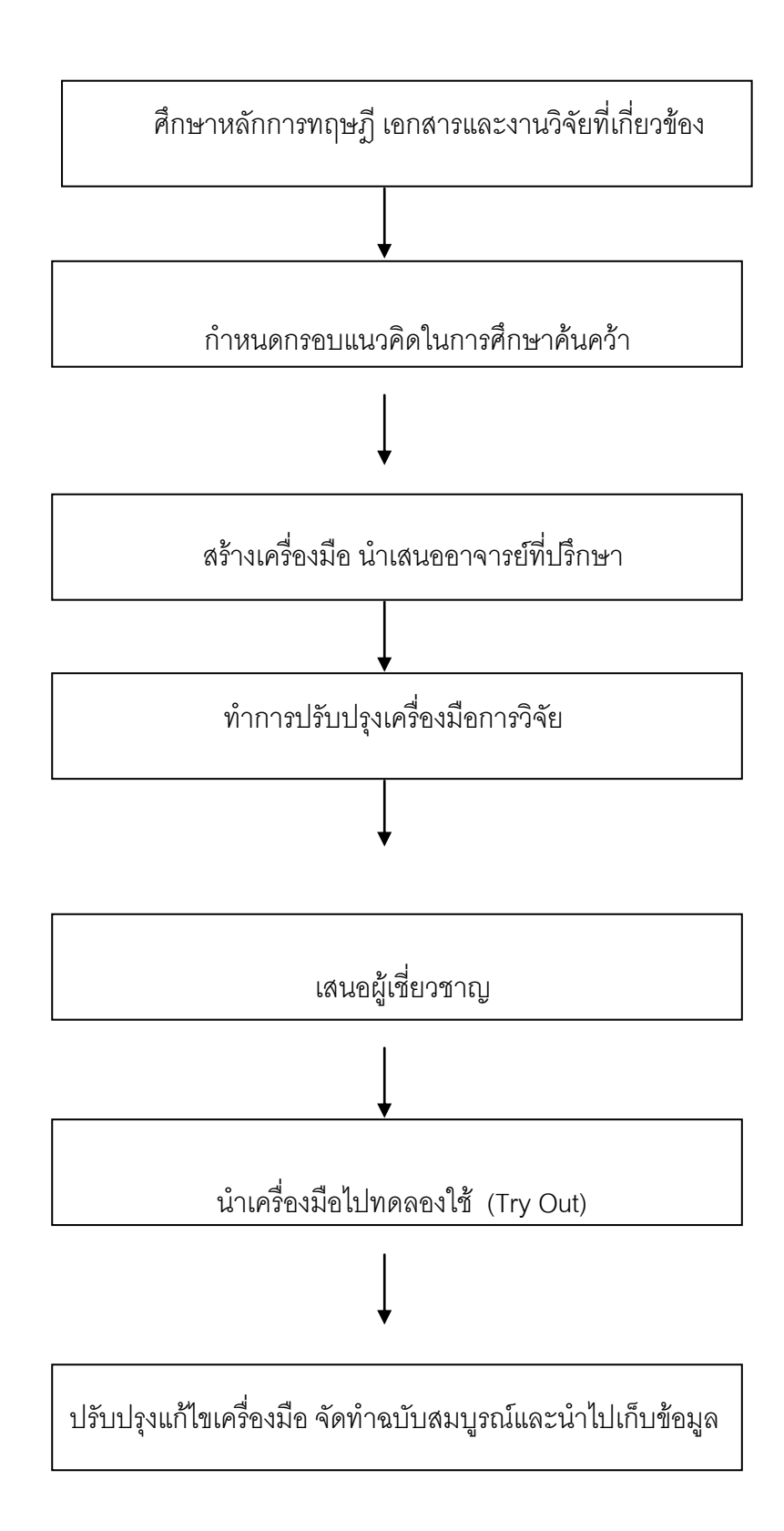

**ภาพประกอบที่ 2** แผนภูมิแสดงขั้นตอนการสร้างเครื่องมือ

#### **3.3.2 ลักษณะของเครื่องมือ**

เครื่องมือที่ใช้เป็นแบบสอบถาม แบ่งเป็น 2 ตอนดังนี้ ตอนที่ 1 เป็นแบบสอบถามเกี่ยวกับสถานภาพของผู้ตอบแบบสอบถาม มี ลักษณะเป็นแบบตรวจสอบรายการ (Check lists)

 ตอนที่ 2 เป็นแบบสอบถามเกี่ยวกับสภาพและปัญหาการใช้คอมพิวเตอร์ใน การบริหารงานโรงเรียนมีลักษณะเป็นแบบมาตราส่วนประมาณค่าแบ่งเป็น 5 ระดับ

# **3.4 การเก็บรวบรวมข้อมูล**

ผู้วิจัยได้เก็บรวบรวมข้อมูลตามขั้นตอน ดังนี้

3.4.1 ขอหนังสือจากสำนักงานบัณฑิตศึกษา มหาวิทยาลัยนเรศวร ถึง ผู้อำนวยการสำนักงานเขตพื้นที่การศึกษาประถมศึกษา จังหวัดพิจิตร เพื่อขออนุญาตเก็บข้อมูล จากสถานศึกษา ในสำนักงานเขตพื้นที่การศึกษาประถมศึกษา จังหวัดพิจิตร

3.4.2 ขอหนังสือจากผู้อำนวยการสำนักงานเขตพื้นที่การศึกษาประถมศึกษา จังหวัดพิจิตร ถึงผู้บริหารสถานศึกษาในสังกัด เพื่อขอความร่วมมือในการเก็บรวบรวมข้อมูลการ วิจัย

3.4.3 ผู้วิจัยทำหนังสือถึงผู้บริหารสถานศึกษา เพื่อขอความร่วมมือในการเก็บ รวบรวมข้อมูลให้กับโรงเรียน โดยผู้วิจัยส่งและเก็บรวบรวมข้อมูลด้วยตนเองจากผู้บริหาร ี สถานศึกษาและครูผู้สอนที่เป็นกลุ่มตัวอย่าง จำนวน 137 โรงเรียน แบบสอบถาม 342 ฉบับ

#### **3.5 การวิเคราะห์ข้อมูล**

การวิเคราะห์ข้อมูลในการวิจัยในครั้งนี้ ผู้วิจัยวิเคราะห์ข้อมูลด้วยโปรแกรม คอมพิวเตอร์ส าเร็จรูป SPSS for Windows ดังนี้ 3.5.1 วิเคราะห์ข้อมูลสถานภาพของผู้ตอบแบบสอบถาม ด้วยการแจกแจง ความถี่ และหาค่าร้อยละ (Percentage)

3.5.2 วิเคราะห์ข้อมูลเกี่ยวกับสภาพและปัญหาการใช้คอมพิวเตอร์ในการ บริหารงานโรงเรียน โดยหาค่าเฉลี่ย ( ${\overline{\mathrm{X}}}$ ) และค่าเบี่ยงเบนมาตรฐาน (S.D.) แปลผลข้อมูลสภาพและปัญหาการใช้คอมพิวเตอร์บริหารงานโรงเรียน ตามแบบสอบถามตอนที่ 2 โดยใช้ค่าเฉลี่ยของช่วงคะแนน (Class Interval) ตามเกณฑ์ของ เบสท์ (Best) (บุญชม ศรีสะอาด, 2535 หน้า 100 ) ดังนี้ 4.51 - 5.00 หมายถึง มีสภาพการใช้/ปัญหา อยู่ในระดับ มากที่สุด 3.51 - 4.50 หมายถึง มีสภาพการใช้/ปัญหา อยู่ในระดับ มาก

2.51 - 3.50 หมายถึง มีสภาพการใช้/ปัญหา อยู่ในระดับ ปานกลาง

1.51 - 2.50 หมายถึง มีสภาพการใช้/ปัญหา อยู่ในระดับ น้อย

1.00 - 1.50 หมายถึง มีสภาพการใช้/ปัญหา อยู่ในระดับ น้อยที่สุด

3.5.3 วิเคราะห์เปรียบเทียบความคิดเห็นของข้าราชการครูเกี่ยวกับสภาพ

และปัญหาการใช้คอมพิวเตอร์บริหารงานโรงเรียน จำแนกตามตำแหน่งหน้าที่ของข้าราชการครู และขนาดโรงเรียน โดยใช้การทดสอบที (t-test)

## **3.6 สถิติที่ใช้ในการวิเคราะห์ข้อมูล**

ในการวิเคราะห์ข้อมูลการวิจัยครั้งนี้ ผู้วิจัยได้วิเคราะห์โดยใช้สถิติ ดังนี้ 3.6.1 ข้อมูลสถานภาพของผู้ตอบแบบสอบถาม ใช้ค่าร้อยละ

(Percentage)

 3.6.2 ข้อมูลสภาพและปัญหาการใช้คอมพิวเตอร์บริหารงานโรงเรียนใช้ ค่าเฉลี่ย ( $\overline{\mathrm{X}}$ ) และค่าเบี่ยงเบนมาตรฐาน  $\,$  (S.D.)

 3.6.3 ข้อมูลการเปรียบเทียบสภาพและปัญหาการใช้คอมพิวเตอร์ ้บริหารงานโรงเรียนตามความคิดเห็นของข้าราชการครู จำแนกตามตำแหน่งหน้าที่ของข้าราชการ ครู และขนาดโรงเรียน ใช้การทดสอบที (t- test)